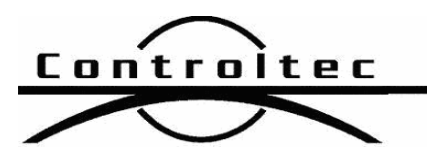

Printed: 1/27/2014 10:02 am

## KinderTrack4-NY Release Notes

Version:

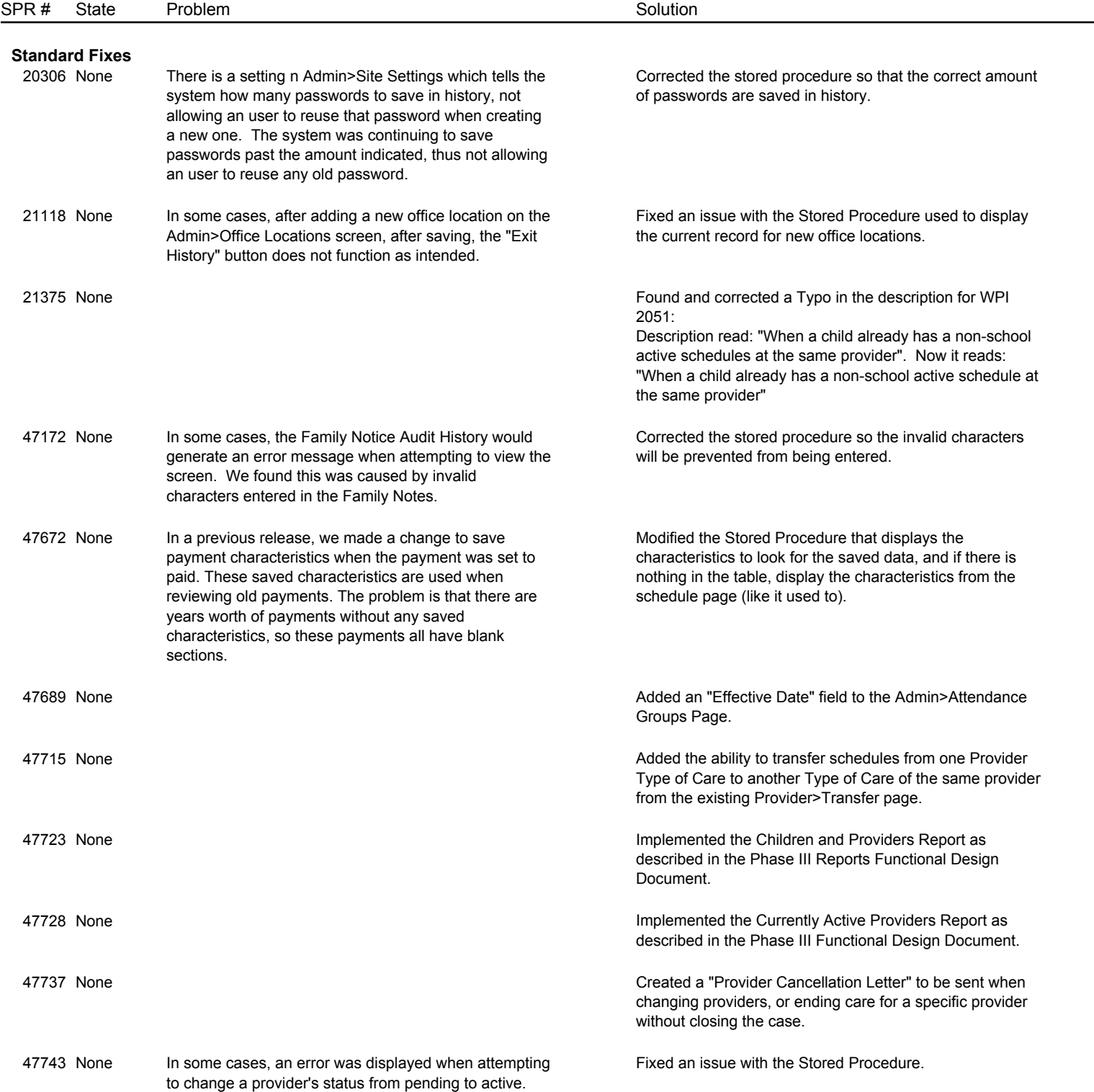

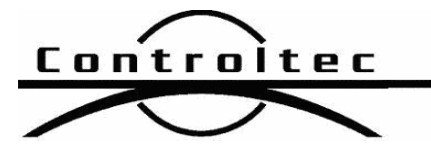

Version:

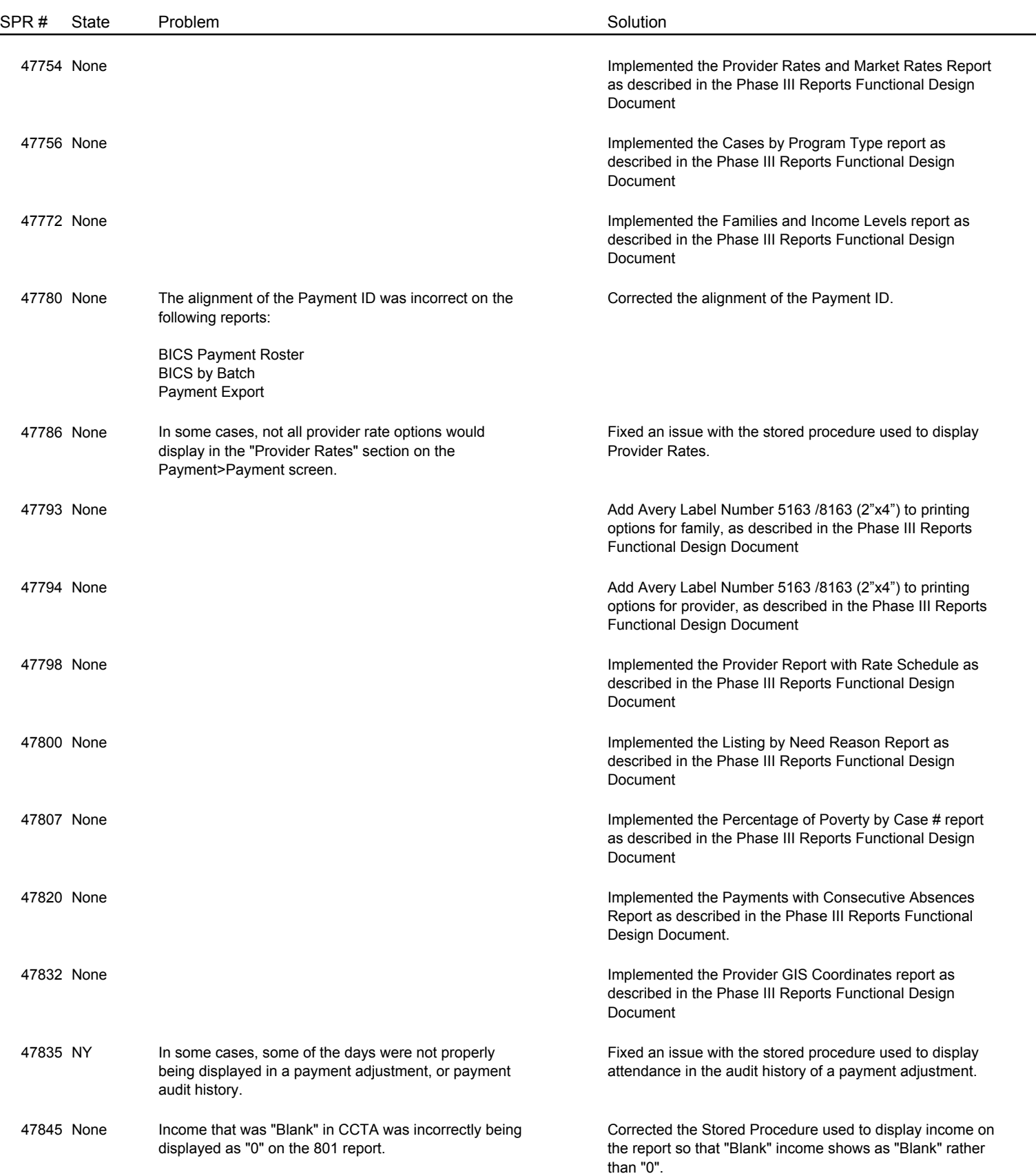

Page 2 of 4

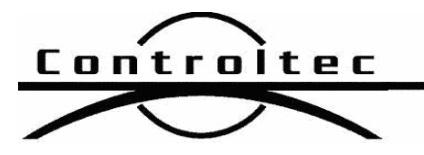

Version:

Page 3 of 4

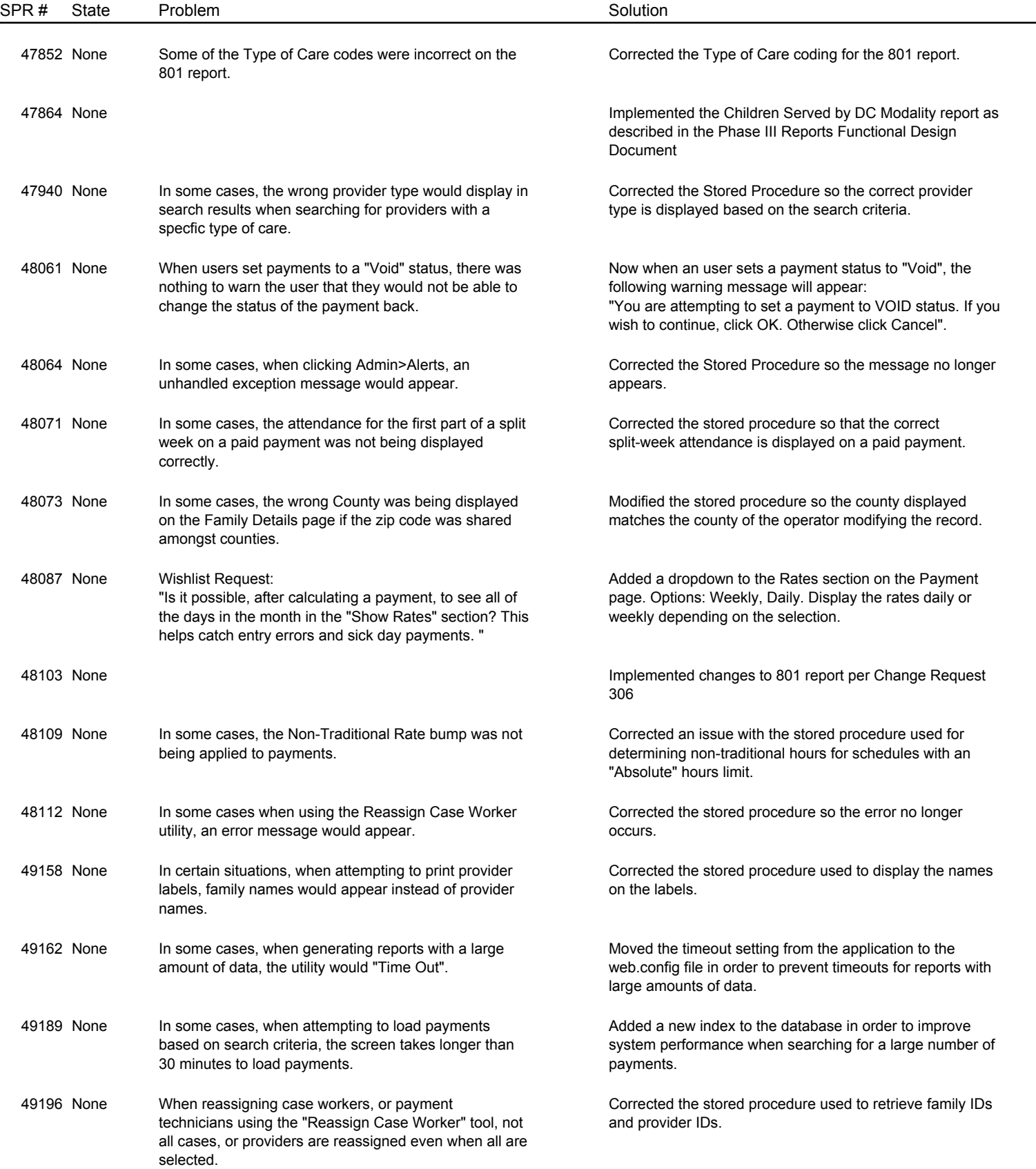

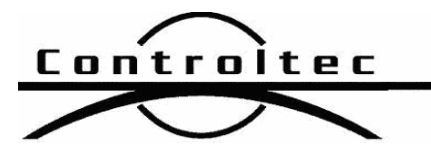

Version:

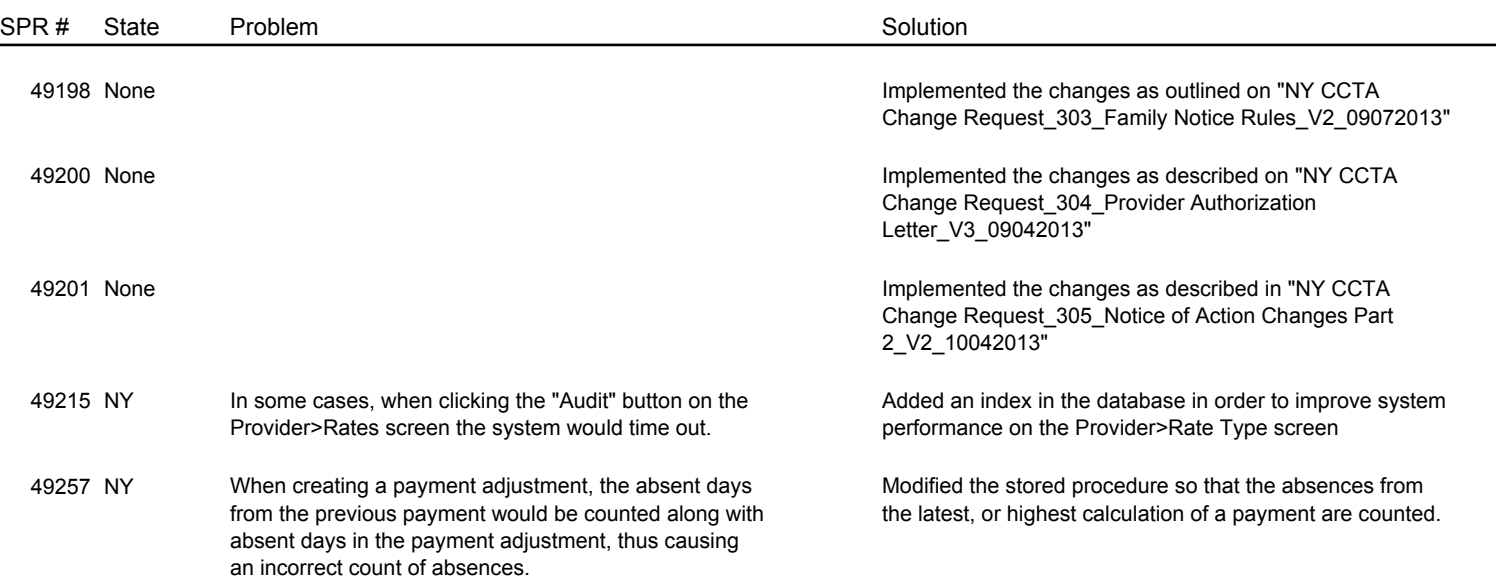

Page 4 of 4